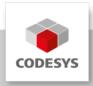

# **CODESYS KNX**

CODESYS KNX consists of a configurator for I/O channels, a KNXnet/IP protocol stack in the form of a runtime system component, and a data exchange function with the ETS5 configuration system. This allows any CODESYS-compatible device to be expanded to function as a KNX subscriber and to communicate with KNX I/Os.

## **Product description**

To use the function, the integrated data channels of the CODESYS controller are exported to an XML format, imported into ETS5 and integrated into an overall configuration. The required data ("associations") are transferred to the CODESYS runtime system. The input and output data integrated in this way can be provided with an intelligent logic function in CODESYS. At the same time, users can transfer the data to other bus protocols, for example via BACnet or OPC UA. Thus, the Industry 4.0 features of the tool allow for building automation to be networked with SmartFactory or SmartEnergy systems.

The typical workflow of CODESYS KNX is as follows:

Step 1: Add a CODESYS device in the ETS project and double-click on it (configuration). There is a DCA with the functionality to import an XML file.

Step 2: Open/create a project in the CODESYS Development System and configure a KNX device in CODESYS. The current KNX interface (communication objects) can be exported in the KNX editor. This XML file can be imported in ETS5 via the DCA. All communication objects and other project information are updated during import.

Step 3: Download the IEC application to a CODESYS runtime. The information contained in these objects is part of the download.

Step 4: Configure the KNX device in ETS5 (e.g. assign the group addresses) and download the configuration to the KNX stack.

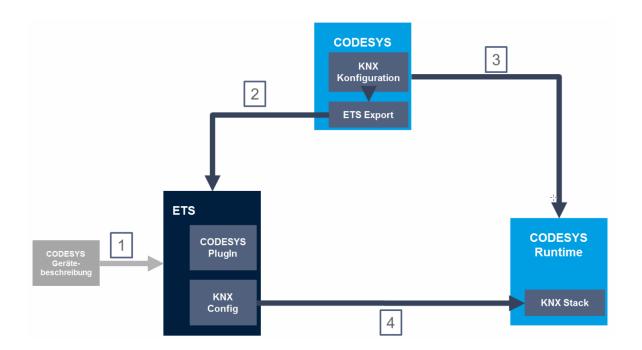

### **General information**

#### Supplier:

CODESYS GmbH Memminger Strasse 151 87439 Kempten Germany

#### **Support:**

Technical support is not included with this product. To receive technical support, please purchase a CODESYS Support Ticket.

https://support.codesys.com

Item:

**CODESYS KNX** 

Item number:

23030000232

#### Sales / Source of supply:

**CODESYS Store** 

https://store.codesys.com

## Included in delivery:

License ticket

# System requirements and restrictions

| Programming System           | CODESYS Development System Version 3.5.13.0 or higher |
|------------------------------|-------------------------------------------------------|
| Runtime System               | CODESYS Control V3.5.14.0 or higher                   |
| Supported Platforms/ Devices | CODESYS Control Win V3                                |
|                              | Raspberry Pi                                          |
|                              | BeagleBone Black                                      |
|                              | • PFC100                                              |
|                              | • PFC200                                              |
|                              | • IOT2000                                             |
|                              | • emPC A/iMX6                                         |
|                              | Note: Use the project "Device Reader" to find out the |
|                              | supported features of your device. "Device Reader" is |
|                              | available for free in the CODESYS Store.              |
| Additional Requirements      | ETS5 and CODESYS DCA for ETS5                         |

 CODESYS Development System V3.5 SP16 requires CODESYS KNX V4.0.1.0 as minimum version

#### Restrictions

#### Licensing

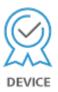

Single Device License: The license can be used on the target device/PLC on which the CODESYS Runtime System is installed.

Licenses are activated on a software-based license container (soft container), which is permanently connected to the controller. Alternatively the license can be stored on a CODESYS Key (USB-Dongle). By replugging the CODESYS Key, the license can be used on any other controller.

#### **Required Accessories**

Optional: CODESYS Key

Note: Technical specifications are subject to change. Errors and omissions excepted. The content of the current online version of this document applies.

Creation date: 2023-04-17